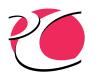

## **C&R TECHNOLOGIES**

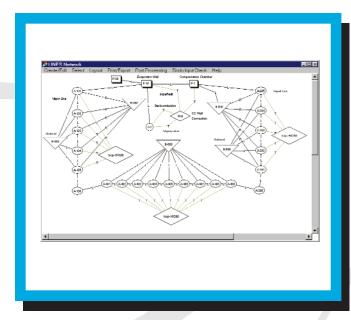

Sketch networks on the screen...

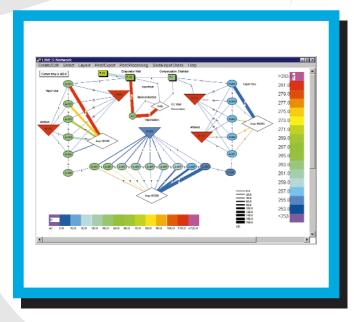

...then post-process directly on your diagram

SinapsPlus® is a graphical user interface for developing SINDA/FLUINT models and for viewing and reporting the results. SinapsPlus® makes model preparation and results interpretation easier and faster, shortening training time and reducing modeling errors.

SinapsPlus® allows you to work with your SINDA/FLUINT model visually, reducing the learning curve and speeding the model building process. Because it is a complete pre and post-processor, it facilitates the reporting of results and the sharing of models between engineers. SINDA/FLUINT networks are sketched on the screen using pop-up menus and fill-in forms to quickly build and maintain complex models. Models can be validated, SINDA/FLUINT runs can be launched, and results can be displayed directly on your sketch via coloring and other postprocessing operations, all without leaving the SinapsPlus® environment.

## **FEATURES**

- Read in existing SINDA/FLUINT input files.
- Verify inputs, validate models, and launch a SINDA/FLUINT run.
- Use algebraic inputs and expressions to facilitate parametric analyses.
- Use advanced tools to organize and maintain large, complicated diagrams including:
  - multiple copies of any node or lump ("clones")
     super-imposable drawing layers
     temporarily collapsed subnetworks ("collections").

## Sinaps Plus®

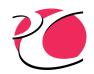

- Color/shade nodes and lumps and thicken connections (conductors, ties, etc.) to visualize flow rates, temperatures, pressures, heat flows, pressure drops, vapor/gas qualities, etc.
- Create X-Y, bar, and polar plots and apply extensive customizations, including:

   legend, title, labels, colors compare results of multiple runs rescale axes and apply unit conversions add user lines generated by algebraic manipulations of other lines (e.g., "the difference between line #1 and line #6").
- Print or export plots and network diagrams for report generation.
- Use color-coded forms to distinguish common from advanced options.
- Export a traditional input file to transfer to other SINDA/FLUINT users.
- Prepare an executable version of your model to provide living documentation.
- Generate freely distributable interactive design tools for use by third parties.

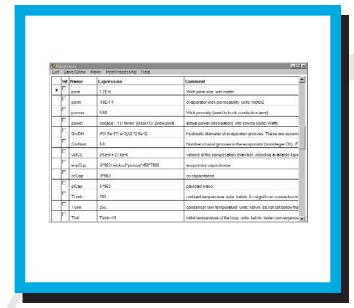

Built-in spreadsheet for fast model changes, easy parametric analyses and sensitivity studies

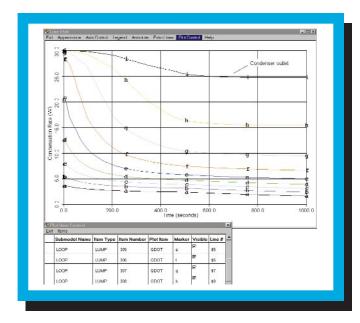

Highly customizable X-Y, bar, and polar plotting of virtually any entity

## **C&R TECHNOLOGIES**

9 Red Fox Lane Littleton CO 80127-5710 Phone 303.971.0292 Facsimile 303.742.1540